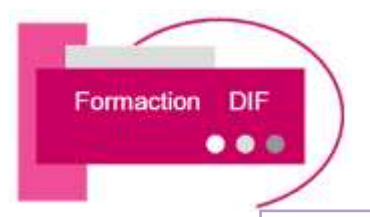

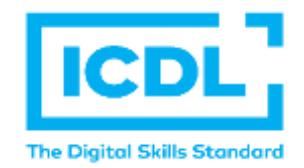

# **CERTIFICATION I**

# **ICDL POWER POINT**

*Version POWER POINT 2016*

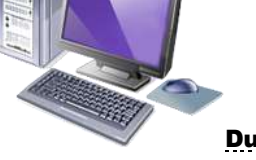

## Durée : 1 Jour soit 7 Heures

# **Pour qui**

Cette formation s'adresse aux utilisateurs débutants avec Powerpoint.

# **Animateur**

Formateur expert en bureautique

### Prérequis

Il est nécessaire d'être initié à l'utilisation d'un ordinateur et à l'environnement Windows.

#### QCM en début de stage.

#### **Objectifs**

Construire avec méthodes et rapidité une présentation intégrant du texte, des illustrations et des animations

### **Méthodes & outils pédagogiques**

Alternance d'exercices pratiques et d'exposés, en 3 parties : présentation d'une situation d'usage, explication des méthodes et mise en pratique.

**ACCESSIBILITE** : L'organisme de formation étudiera l'adaptation des moyens de la prestation pour les personnes en situation de handicap

**Conditions d'accès à la certification :** Remise d'une carte ICDL pour le passage de l'évaluation, connexion internet et ordinateur sur le lieu de la formation.

#### Evaluation

**Passage de la Certification ICDL\* (Anciennement PCIE : Passeport de Compétences Informatique Européen) Certificat de réussite dès 75 % de résultats obtenus. En deça, remise d'une attestation de fin de stage**

### PROGRAMME

- ➢ Sauver et renommer ses fichiers.
- ➢ Programmer une sauvegarde automatique.
- ➢ Contenu de la première diapositive.
- ➢ Spécificité d'une diapositive contenant uniquement du texte.
- ➢ Le nombre de pages et les polices d'écritures.
- ➢ Naviguer dans l'aide.

## ➢ **PASSAGE DE LA CERTIFICATION ICDL**